## 「自分が借りた本の履歴を残したり」と 思ったことはありませんか?

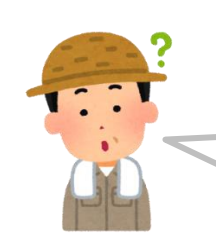

借りた本の履歴は、残っているものじゃないのかい?前に借り た本のタイトルを思い出せないことがあるけれど、図書館の人 に聞けばわかると思っていたのだが?

図書館において、一個人が借りた資料の情報は 【個人情報】として厳重に扱われており、 返却した時点で情報が削除されています。 そのため、履歴を調べることができないのです。

そこで当館では、ご自身での設定が必要となりますが 任意で「貸出履歴の保存」をできるよう対応しています。

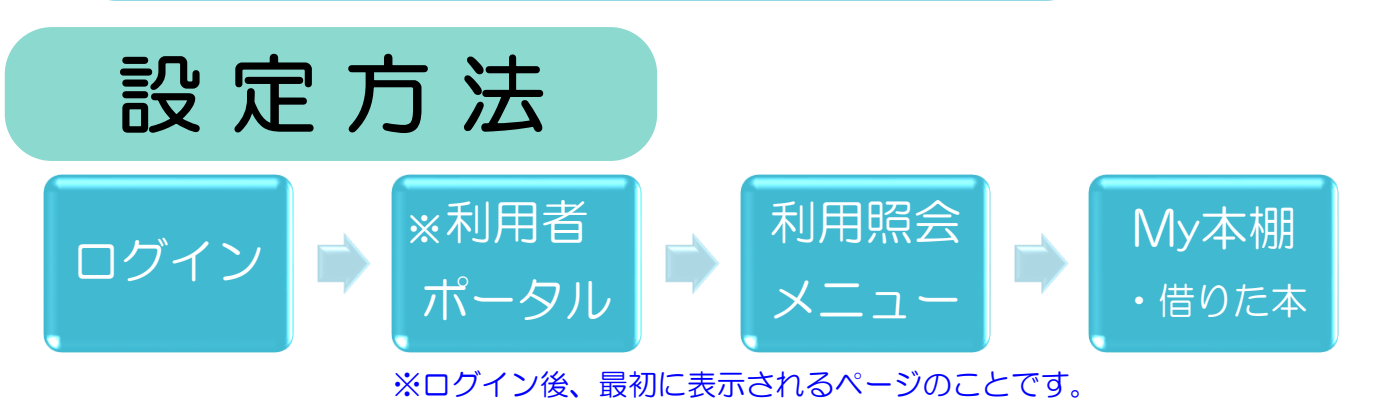

My本棚の「借りた本」のページを開くと「貸出履歴の保存開始」ボタンがあります。そ ちらを押すと同意確認のページが開きますので、内容をご確認のうえ「同意する」を押 してください。この設定以降、貸出履歴が保存されることになります。設定する前の貸出 履歴は保存されておりませんのでご了承ください。

なお「貸出履歴保存の停止」も、同じ手順でいつでも停止することができます。

◆この機能はご本人のみが確認できる仕様となっており、図書館職員であっても個人が借 りた資料の履歴を確認することはできません。不明な点がありましたら、お気軽に職員に お尋ねください。

じつは